### <<Visual FoxPro

 $<<$ Visual FoxPro

- 13 ISBN 9787302217879
- 10 ISBN 7302217874

出版时间:2010-4

页数:336

PDF

更多资源请访问:http://www.tushu007.com

## <<Visual FoxPro

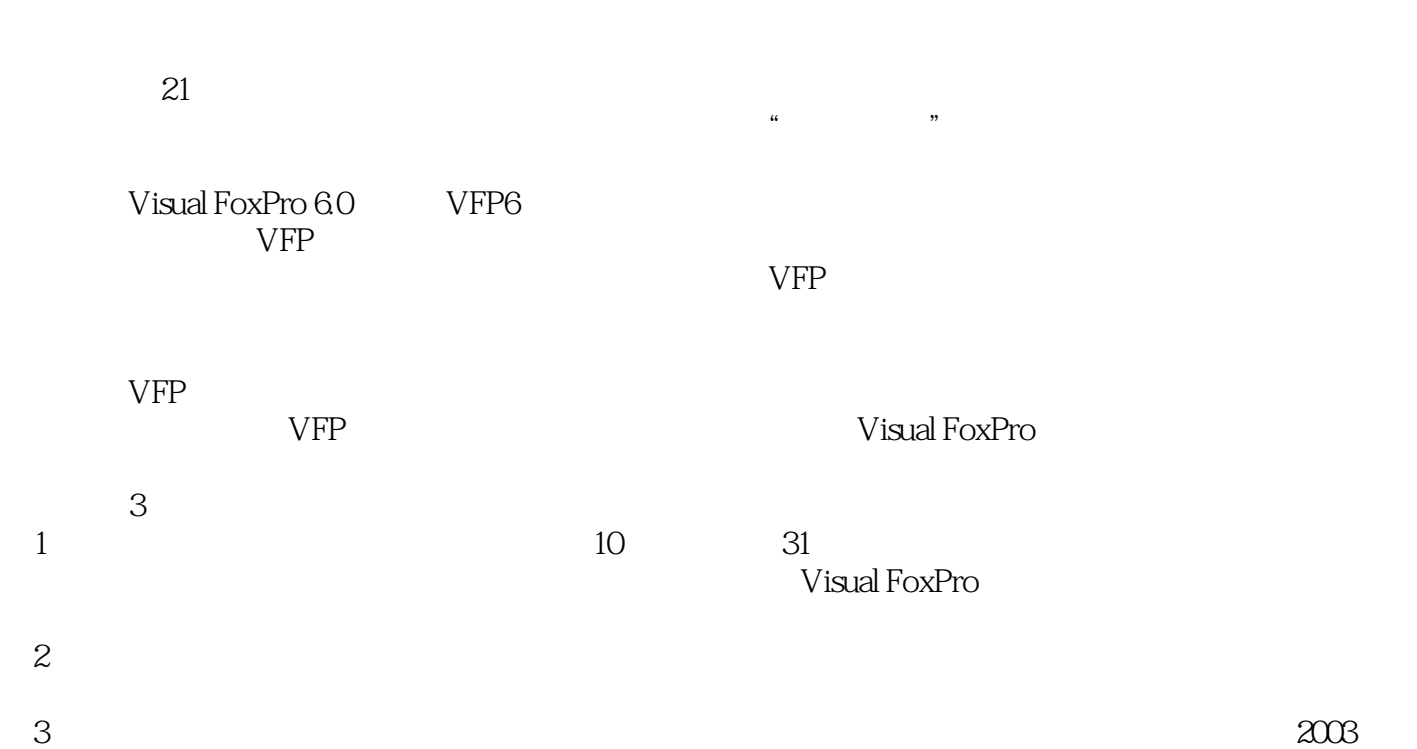

*Page 2*

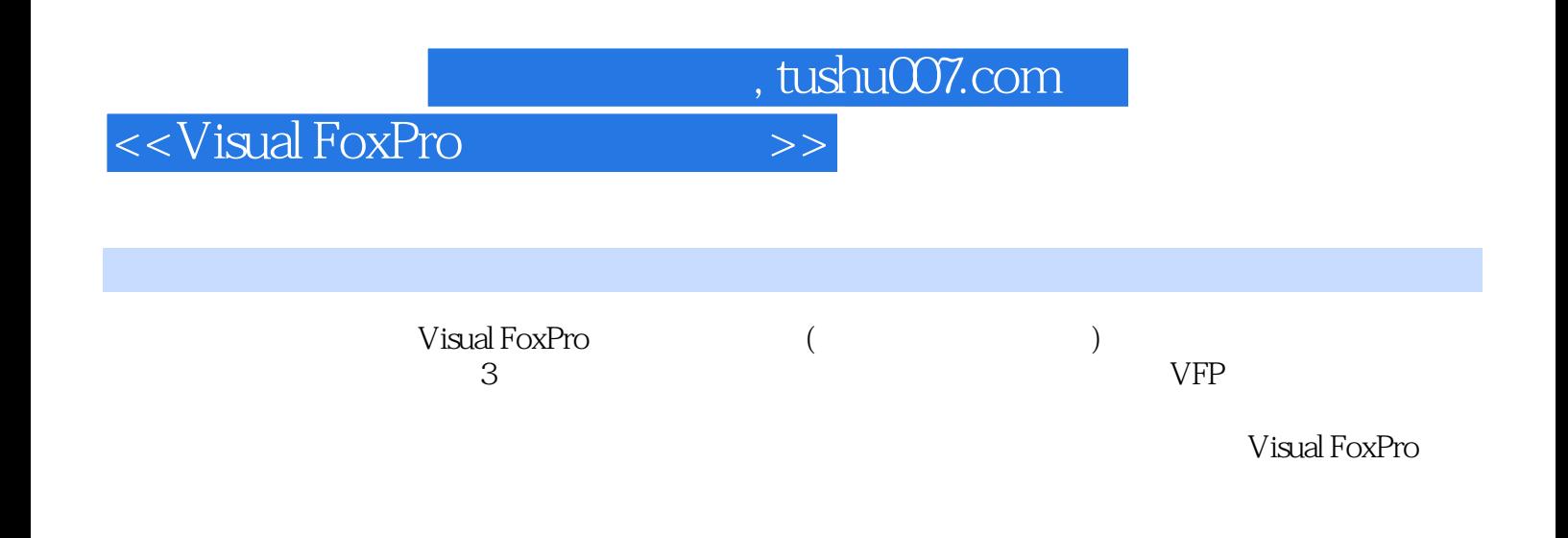

### <<Visual FoxPro

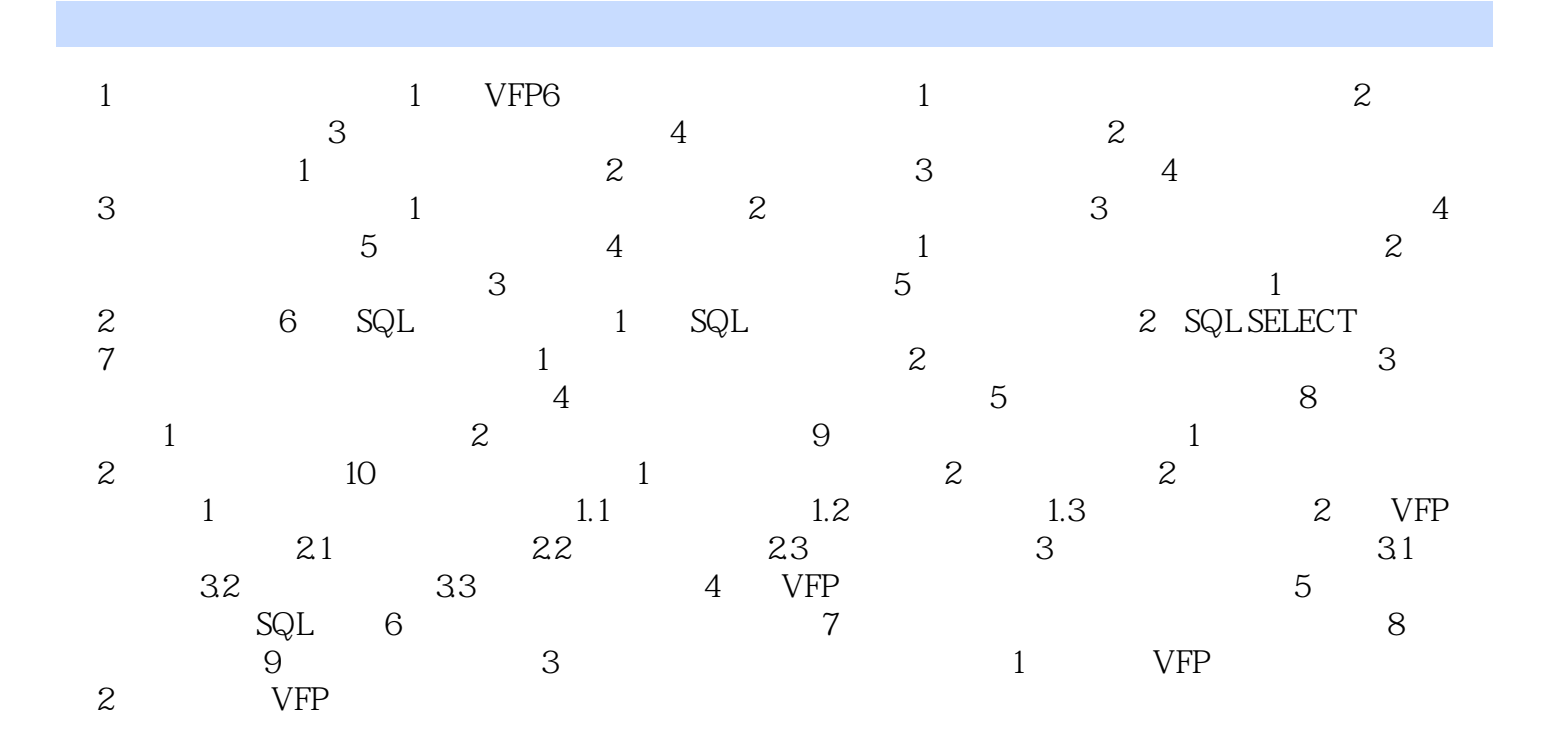

# <<Visual FoxPro $\hspace{2cm} >>$

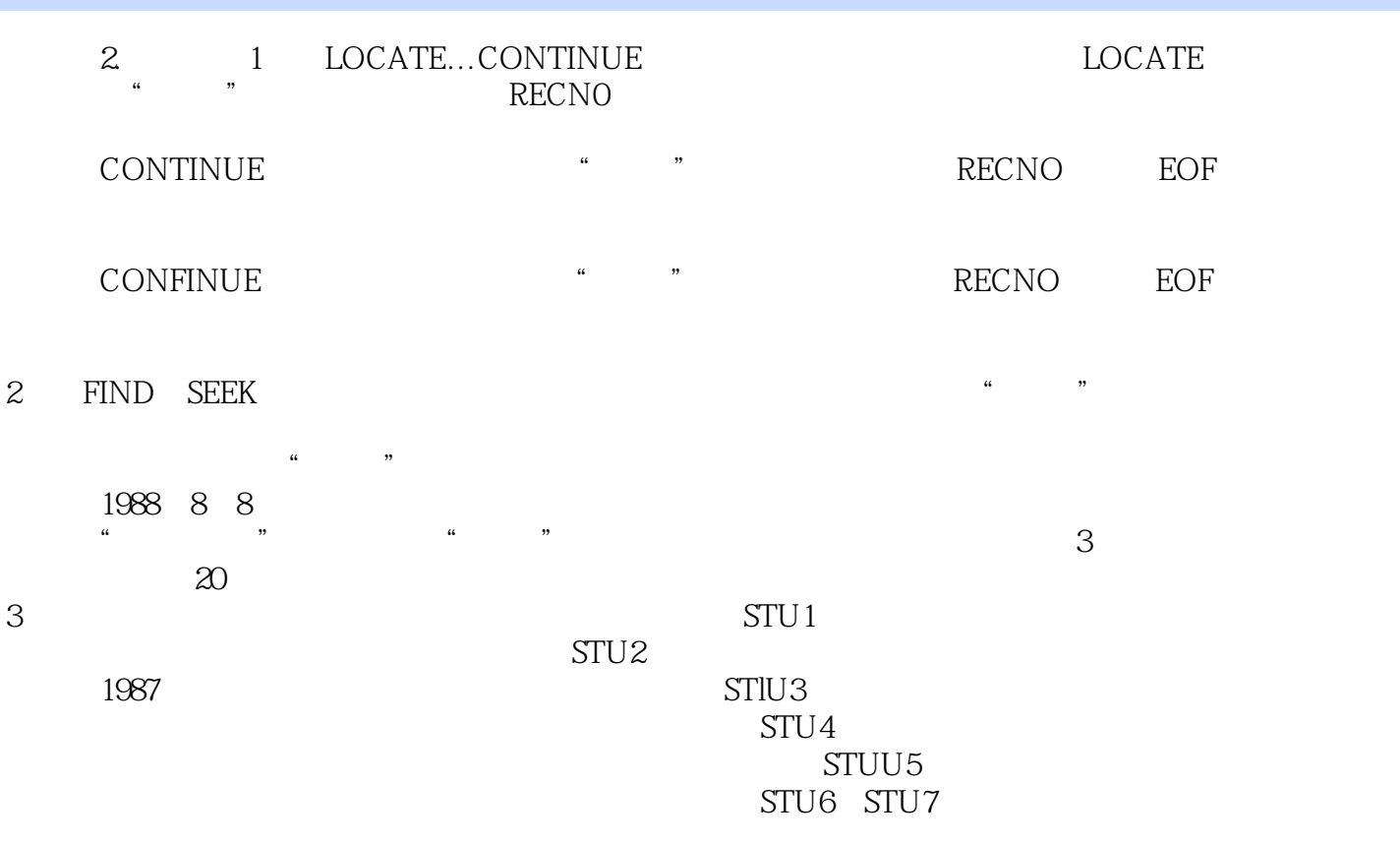

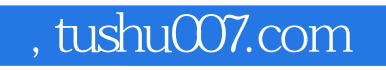

## <<Visual FoxPro

Visual FoxPro

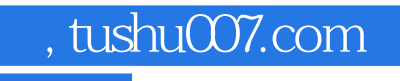

## <<Visual FoxPro

本站所提供下载的PDF图书仅提供预览和简介,请支持正版图书。

更多资源请访问:http://www.tushu007.com